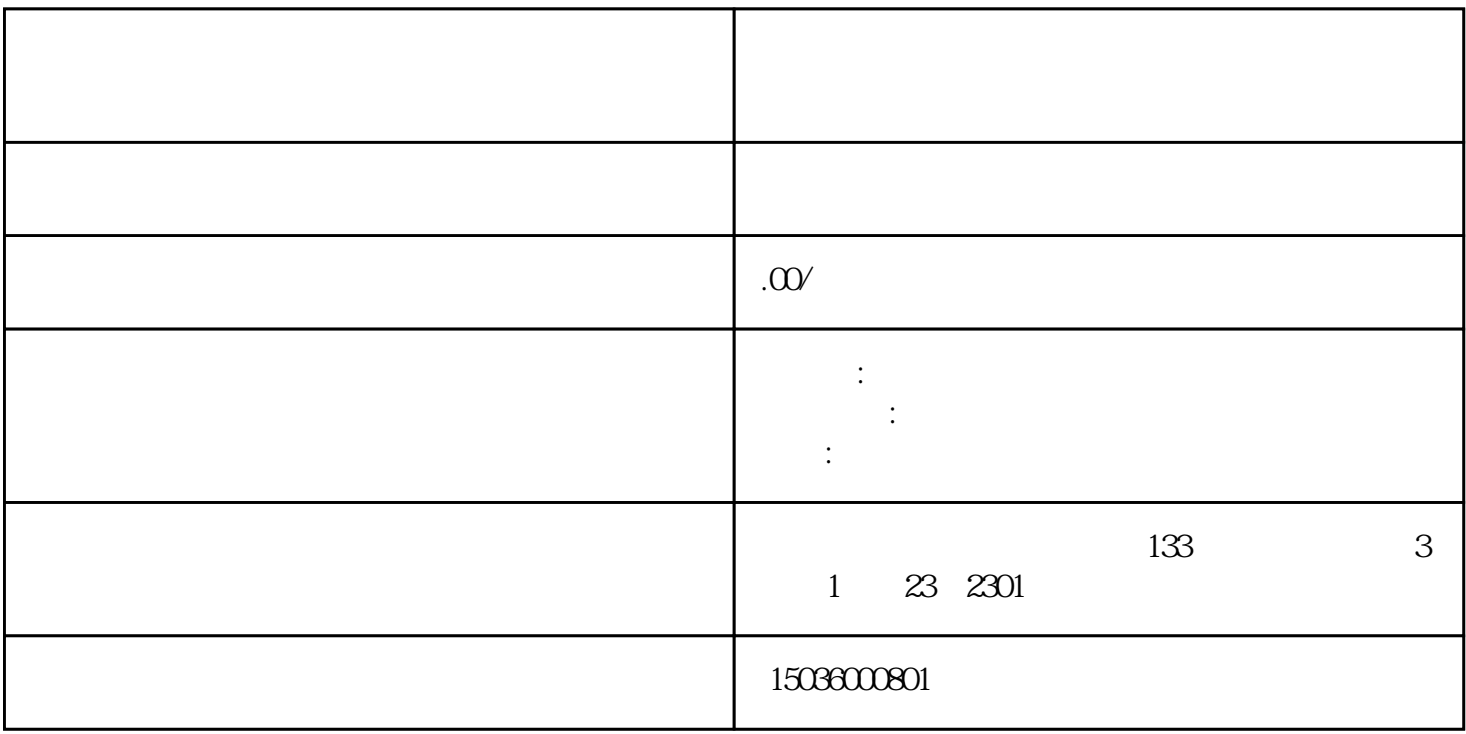

 $1$ 

3、打开Word开始制作投标书,一般的招标文件中有投标书的具体格式、封面、内容一般都有,技术部

 $4\,$ 

 $5<sub>5</sub>$ 

谨记:一份的投标文件=提高中标率=有更改的机会拿到项目=能赚到更多地